## **レイヤの編集を有効にする設定について**

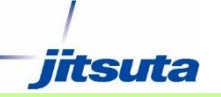

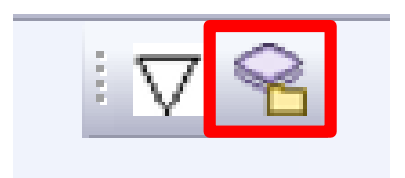

**1. [**グループレイヤリスト編集**]** ボ タンをクリックします。

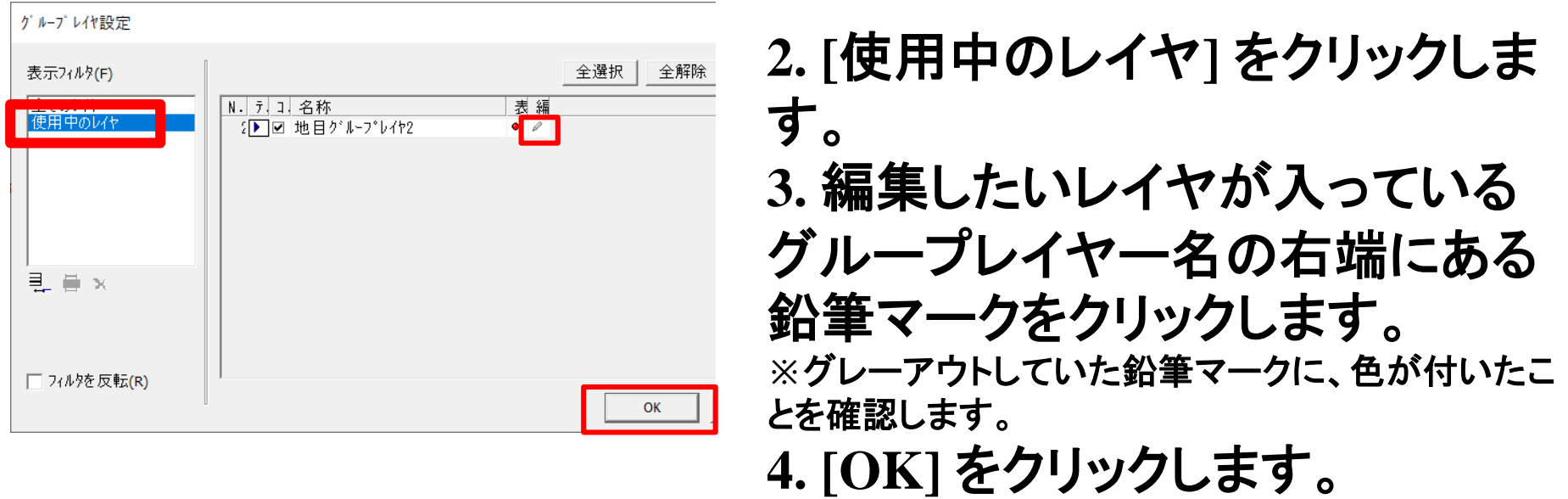